## BUILDING INFORMATION MODELING

WHAT CAN IT DO FOR YOUR SCHOOL?

# WHAT IS BUILDING INFORMATION MODELING? (BIM)

#### BIM is a tool for Virtual Design and Construction (VDC)

#### BIM

- **B:** The act of building. Includes Architecture, Engineering, Interiors, Construction, and Facility Maintenance and more.
- ▶ I: Information is at the core of BIM. Graphical representations become more than just visualization with the addition of information.
- M: The Model is the medium of BIM. It connects the information to the visualization.

#### **VDC**

- Is the management of BIM during the design and construction process.
- Provides a Common Data Environment (CDE)
- Includes BIM technology and additional tools such as drones, cameras, laser scanners, etc.

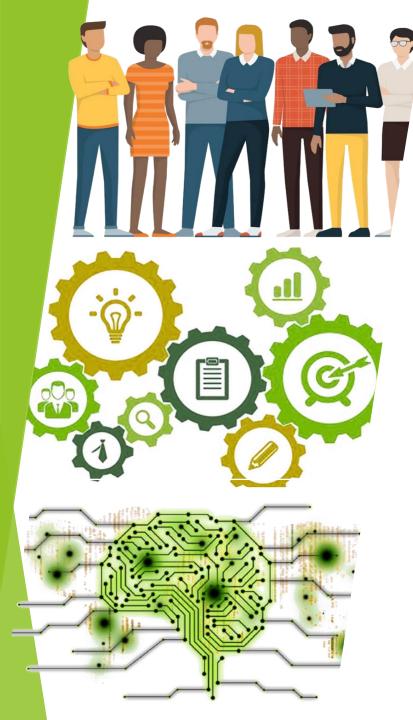

# BIM AND VDC IS ALL ABOUT...

People

**Process** 

**Technology** 

#### **BIM IS PEOPLE**

#### BIM is a Collaborative Environment. Who is BIM?

- Users: BIM allows the people who use the space, to understand spatial relationships by seeing the space in 3D instead of 2D drawings.
- Stakeholders: Get community support for referendums with visualization tools: renderings, walk and fly-thrus
- Design and Construction Teams: can share information quickly and coordinate

BIM is the key to Communication to all involved in a project, providing one true information source in the Common Data Environment (CDE)

# Plan VS Image

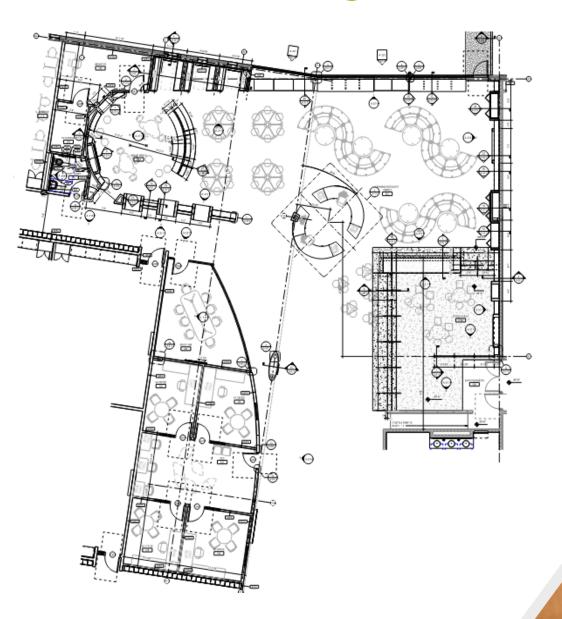

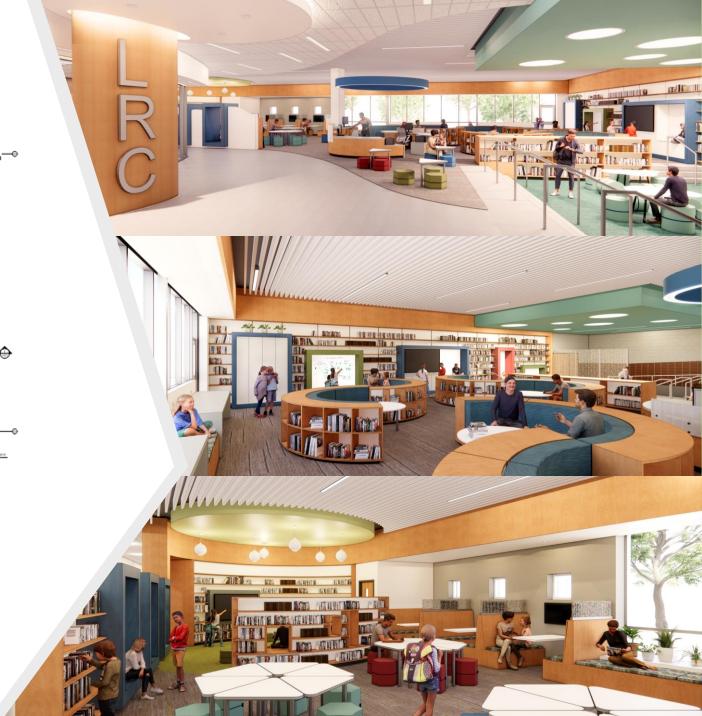

#### BIM IN THE PROCESS OF VDC...

DESIGN

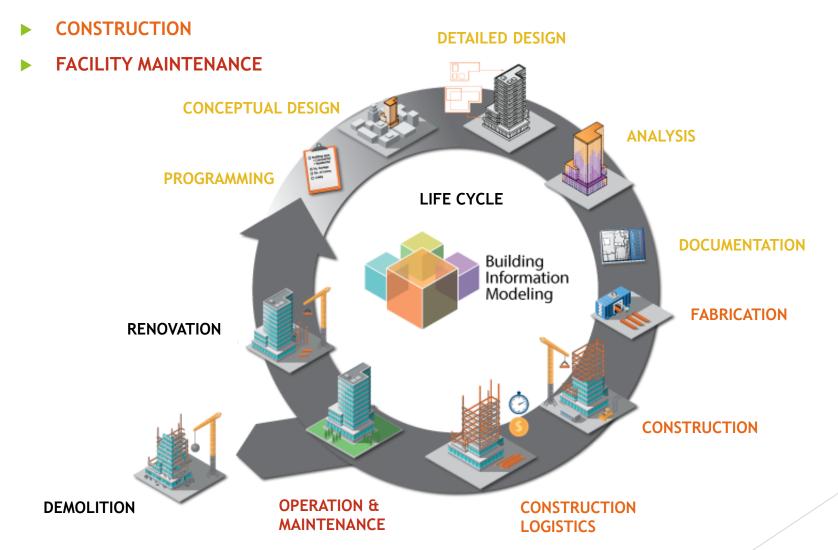

# BIM: LEVEL OF DEVELOPMENT (LOD)

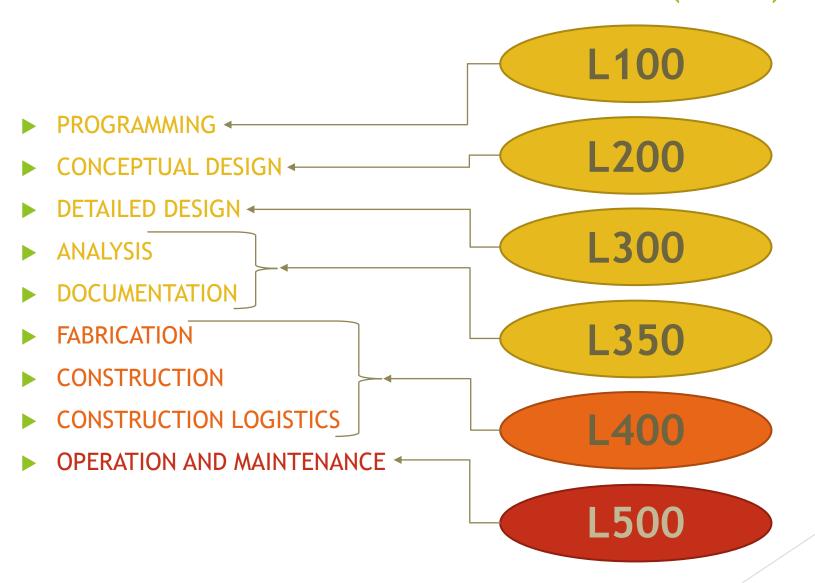

# WITH BIM, A WALL IS MORE THAN A LINE ON PAPER

L100 L200 L300

L400

L500

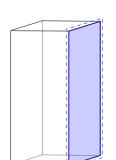

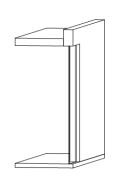

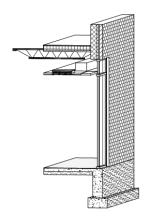

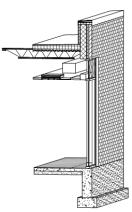

L350

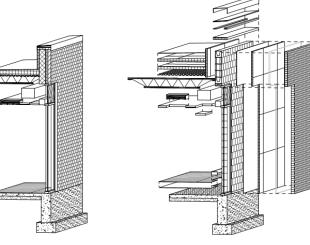

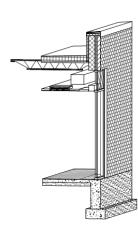

WALL SECTION AS **CONCEPTUAL MASS** 

**ROUGH SIZE AND** MASSING WITH LOCATION

WALL SECTION IN SCHEMATIC DESIGN

**FENESTRATION** 

WALL SECTION IN **DESIGN DEVELOPMENT** 

**IDENTIFIED SYSTEMS** AND GENERAL **MATERIALS** 

WALL SECTION IN CONSTRUCTION **DOCUMENTATION** 

**DEFINED SYSTEMS** AND MATERIALS; COORDINATED **ACROSS DISIPLINES** 

WALL SECTION IN **CONSTRUCTION** 

**FABRICATION AND** ASSEMBLY; FIELD VERFIED **COORDINATION OF** TRADES

WALL SECTION **AS BUILT** 

REPOSITORY FOR OPERATION, MAINTENANCE, AND WARRANTY INFORMATION

# **CONTRACTS: BIM EXECUTION PLAN**

- AIA Document E203-2013, G201-2013, and G202-2013
- What is expected in a typical contract
- Additional services

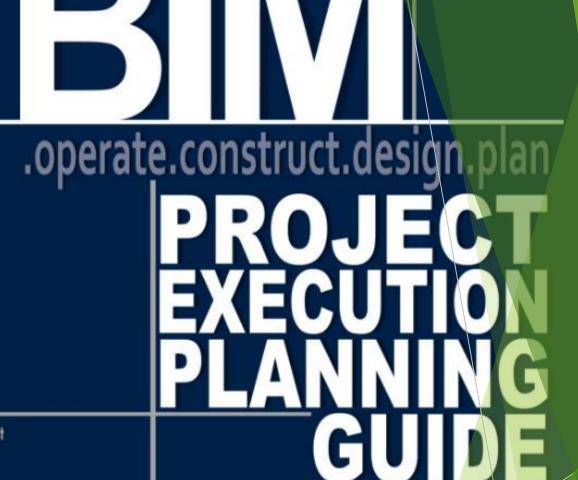

e™ Project

Indation stry Institute ate University Office of Physical Plant r Achieving Construction Excellence

puter Integrated Construction Research Program Pennsylvania State University

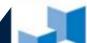

# **BIM TOOLS**

- ► BIM Modeling Software
  - ► AEC Collection
    - ▶ Revit, AutoCAD, Navisworks, Civil 3D, 3DS Max, FormIt Pro, InfraWorks, Insight, Dynamo Studio, etc.
  - Archicad
  - Vectorworks
- Information and Model Management Software
  - ► BIM360
  - Solibri
  - Procore
  - PlanGrid
- Visualization Software
  - Enscape
  - Fuzor
  - Twinmotion

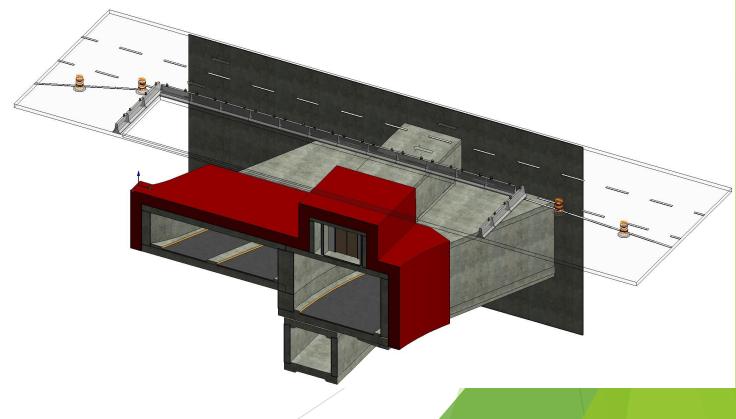

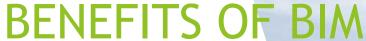

- Clear Visualization of Spaces
  - Walk-thru Spaces Virtually
- Coordinated Building Systems
  - Clash Detection
- Better Cost Estimates
  - Material Take-offs
- Information in One Location
  - Less Confusion

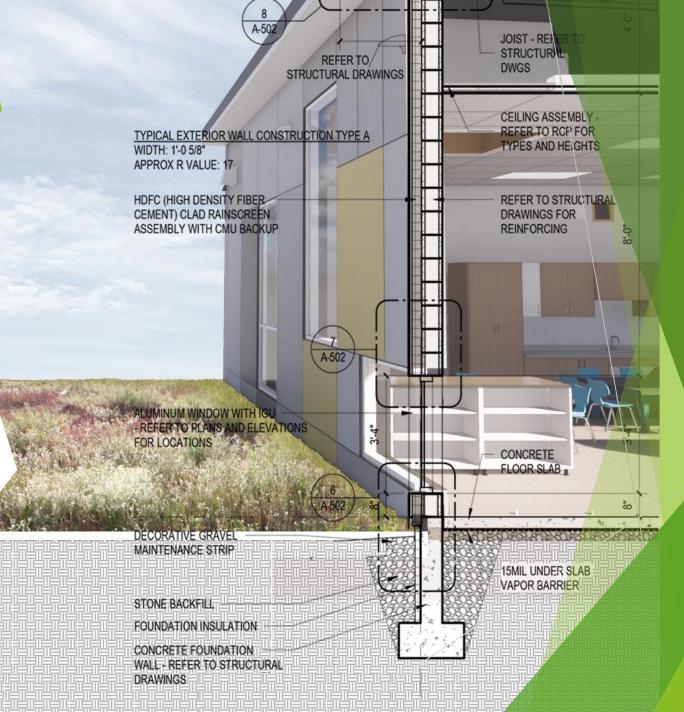

## BENEFITS OF BIM

- Clear Visualization of Spaces
  - Walk-thru Spaces Virtually
- Coordinated Building Systems
  - Clash Detection
- Better Cost Estimates
  - Material Take-offs
- Information in One Location
  - Less Confusion

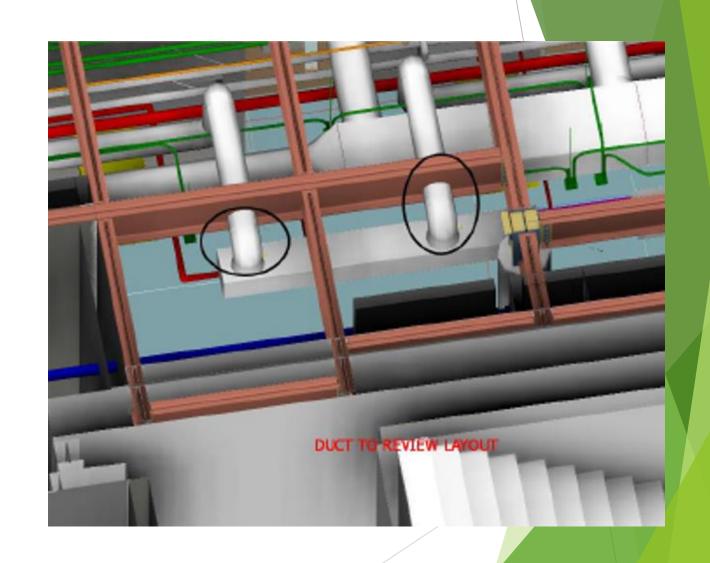

## BIM IN ACTION - REALITY CAPTURE

- Site Verification
  - Drone Survey
    - ► Pix4D
    - PropellerAero
    - DroneDeploy
    - Skycatch
  - Photogrammetry
    - ▶ 3D Laser Scanner
    - ▶ 360 Cameras
    - Drones
    - ► LiDAR Scanners

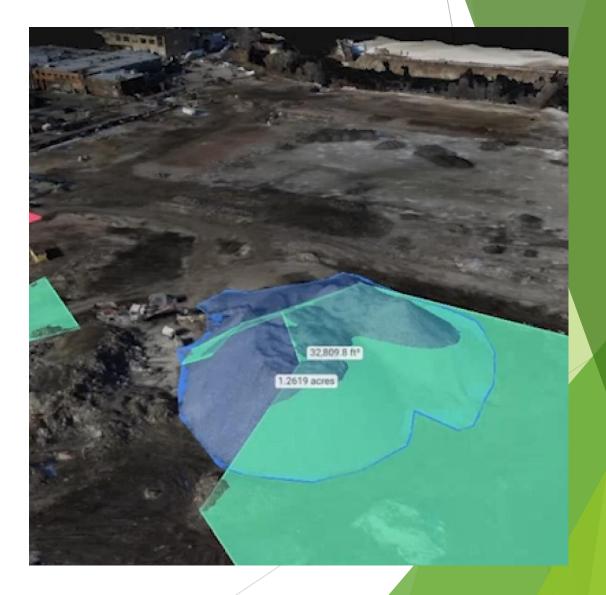

## BIM IN ACTION - REALITY CAPTURE

- Site Verification
  - Drone Survey
    - ► Pix4D
    - PropellerAero
    - DroneDeploy
    - Skycatch
  - Photogrammetry
    - ▶ 3D Laser Scanner
    - ▶ 360 Cameras
    - Drones
    - ► LiDAR Scanners

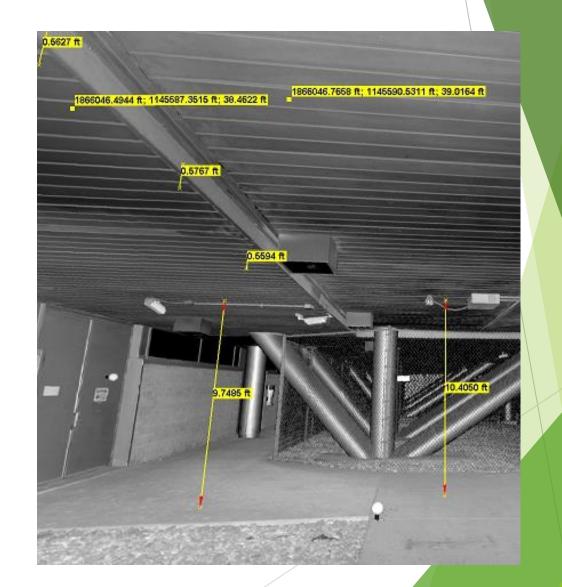

BIM IN ACTION - 4D AND SEQUENCE ANIMATIONS

- ▶ 4D
  - ► A combination of the 3D model and the project schedule
- Sequence Animation
  - Animated review of a critical process or situation

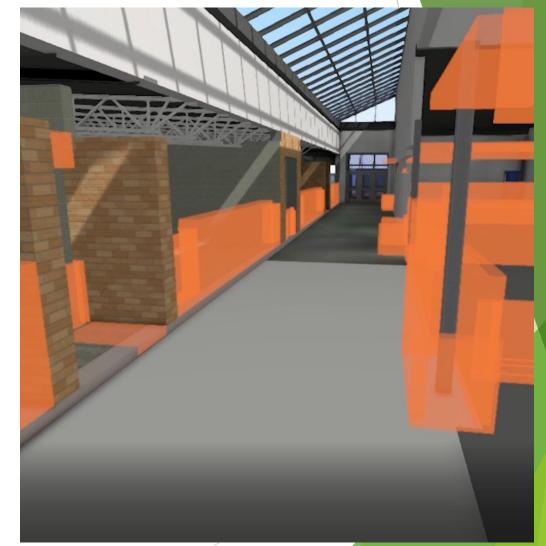

# BIM IN ACTION - SCHEMATIC DESIGN

getting to "realistic" imagery faster

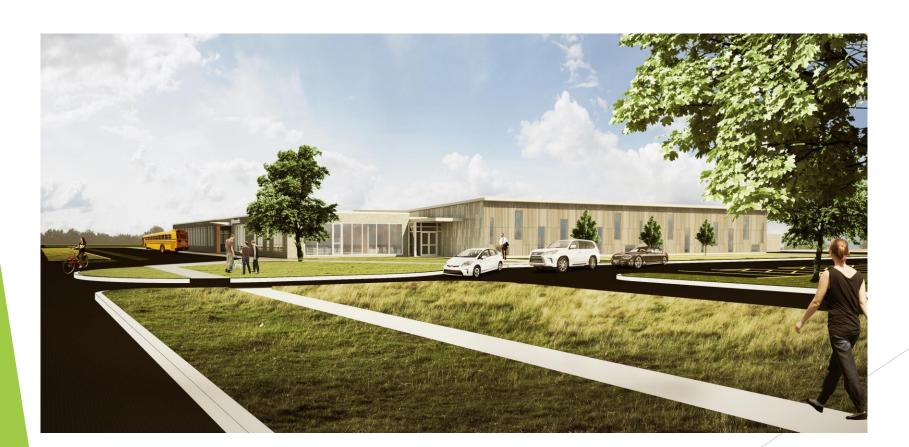

# BIM IN ACTION - DESIGN DEVELOPMENT

Design Development - confirming user expectations

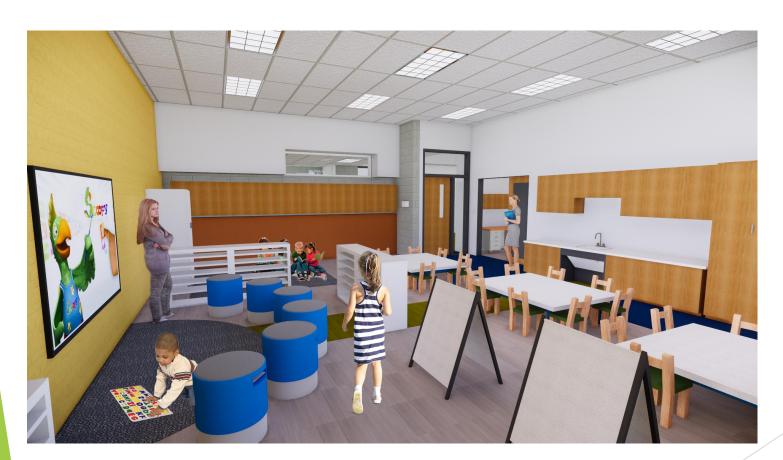

## **BIM IN ACTION - DESIGN DEVELOPMENT**

Design Development - confirming user expectations

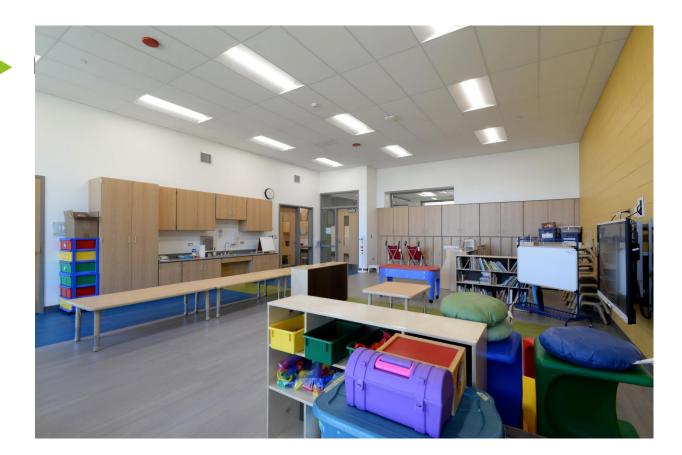

## BIM IN ACTION - CONSTRUCTION PHASE

Construction Phase - Pre-con Systems Coordination

Combining multiple subcontractor 3D models with the design model allows the team to mitigate congested layouts virtually before fabrication and mobilization

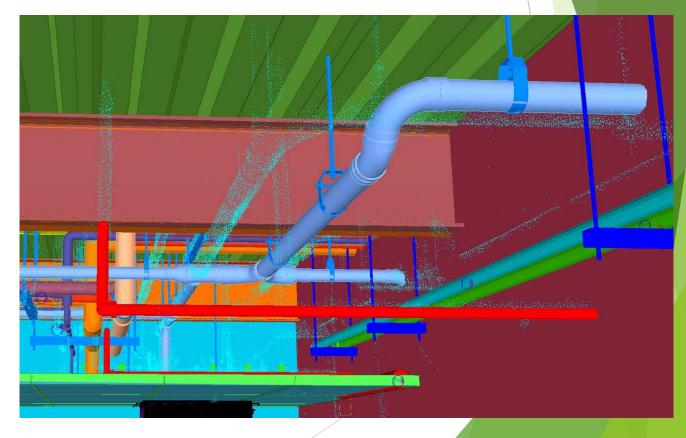

## **BIM IN ACTION - CONSTRUCTION PHASE**

Construction Phase - Resolving Issues

Laser scans and BIM models can resolve challenges cheaper and faster than traditional methods

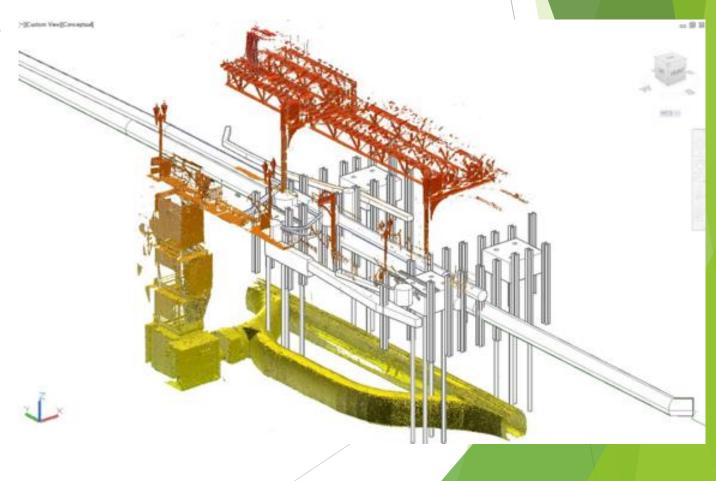

# BIM IN ACTION - CONSTRUCTION PHASE

Construction Phase - Monitoring Progress

Drones allow us to monitor project progress throughout construction and at important milestones

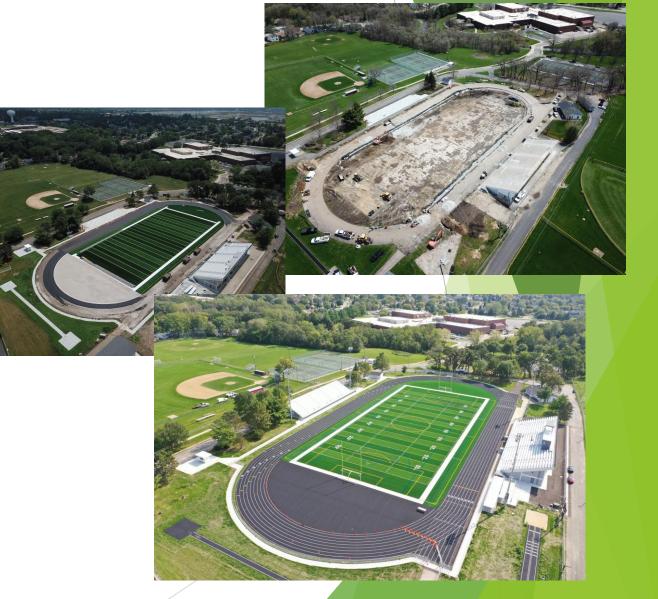

#### BIM IN ACTION - FACILITIES MANAGEMENT

Facilities Management

Using Augmented Reality (AR) with tools like the Microsoft Hololens and software like VisualLive, facilities managers can view information about critical systems and components with a simple virtual click

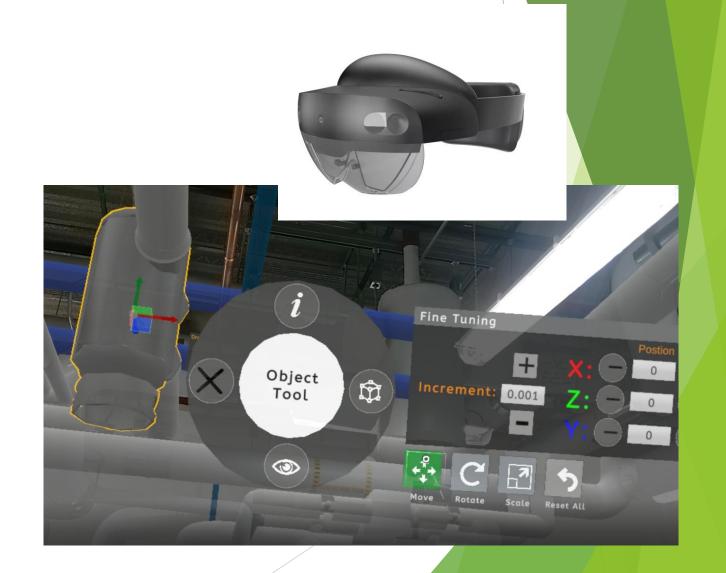

## BIM IN ACTION - WALKTHROUGH

User Experience and Understanding

Enscape Web
(enscape3d.com)